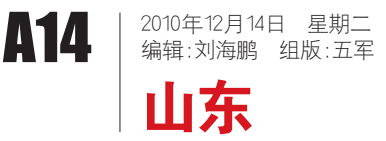

## 2011年高考网上报名确认开始 济青高考报名人数均减少

本报12月13日综合消息(记者 于健 王笑 杨凡) 13日,2011年 普通高校网上报名确认正式开始。记 者从济南、青岛招办了解到,普通高 考网上报名人数比2010年都有所下 降。

13 日,在青岛12 个区市招办, 2011年高考网上报名确认正式开始。 在市南区招办,前来确认的考生稀稀 拉拉,没有见到往年的排长队现象。

市南区招办负责人介绍说,位于 区内的一中、二中、三中分校等学校 的集体确认已经于上周结束。13日到 15日,来招办进行现场确认的主要是 户籍在市南的往届生和外地回青等 其他社会考生。首日确认100多人,与

去年相仿。但从网报总体情况看, 2011年的报名人数比2010年要少。 "主要是赶上小年了,三年前上学的 人数就少!"这位负责人解释说。

在市北区、四方区,确认现场情 况大致相仿。市北区招办辖区共有六 中、九中、十五中、十九中四所公办普 通高中,再加上其他社会力量办学机 构的考生,高考报名人数历来是市内 四区的大户。2010年,该区网报人数 大约为4000多人,刚刚结束的2011 年高考网报,人数少了三四百。

青岛市招考办相关负责人透露 说,刚刚结束的2011年高考网上报 名,报名人数已经不足4万。而2010 年高考,青岛共有4 . 2万多名考生参

加高考。这位人士分析说,按照网上 报名的规律,确认人数不会超过网报 人数,由此看来,明年高考,青岛考生 数量还要降。据了解,2010年,青岛市 报名确认考生42786人,比2009年少 了4711人,降幅达9. 9%。

记者从济南市招办了解到,截至 2011年高考网上报名结束,济南市普 通高考报名人数3万5千余人,对口 高职网上报名1万1千余人,普通高 考网上报名人数较去年实际确认人 数减少约2000人。

据介绍,截至11月份, 省控59条重点污染河流化 学需氧量、氨氮平均浓度分 别为30.5mg/L、1.6mg/L。 在全省月平均降水量为 1951年以来最低值(仅0 . 7 毫米)的情况下,化学需氧 量和氨氮仍比去年同期下 降17.4%和44.4%。

据分析,普通高考报名人数下降 主要与高考适龄人口的减少有关。从 2008年至2010年,全省高考报名人数 已经呈现持续下降态势。

我省海洋增殖效益创新高 总产减两成 利润增两成

## 本报济南12月13日讯

(记者 刘红杰) 从省海洋 与渔业厅获悉,今年前11 个月,我省海洋增殖效益再 创历史新高,在总产减两成 的情况下,利润增两成。

据沿海七市不完全统 计,截至11月底,全省累计回 捕总产量44519吨,创产值 156956万元,实现利润95690 万元。虽然总产量同比减产 21. 8%,但高价值的对虾、梭 子蟹获丰收,产值和利润同 比分别增加12%和20%。

希鲁晚报

沪股(\$00050-600320)

鎏 ま<br><mark>Compage</mark>Link<br>気持続会計<br>気持続会計

は、<br>建島 新羅2<br>行動[編集] 机天体<br>医术不同的 美国的一个人 化二乙基化合物 医二乙基化合物 医二乙基化合物 医二乙基化合物 医二乙基化合物 医二乙基化合物 医二乙基化合物 医二乙基化合物 医二乙基化合物

知能源: 多、<br>刘朝良上清有<br>上卷5万里,老刀阳望<br>图相关的女人曾不理<br>图相关的女人曾不理

【参考数: 五)<br>《天花·五) 第20<br>《国家》 第2015年<br>《国家》 第2015年<br>《国家》 第2015年

- 2008年7月現実で投<br>2008年7月17日に発生した。<br>2008年7月17日には、全国の大学生<br>2008年7月17日に、全国の大学大学生の大学大学生の大学大学大学大学大学大学大学大学大学大学大学大学<br>2008年7月17日に、大学生の大学生の大学生の大学生

-<br>解説戦<br>編編編

句義元明<sup>解</sup>示人<br>比指相に同期<br>勝性現実の関係

**1986年1月18日,1988年1月18日,1988年1月18日,1988年1月18日,1988年1月18日,1988年1月18日,1988年1月18日,1988年1月18日,1988年1月18日,1988年1月18日,1988年1月18日,1988年1月18日,1988年1月18日,1988年1月18日,1988年1月18日,1988年1月18日,1988年1月18日,1988年1月18日,1988年1月18日,1988年1月18日** 

下六年 美<br>夏天下午 月光 作<br>- 支援未合: 万介人<br>- 通信選集 (明治)権<br>通信者党: 有向上思求<br>- 上海丘力: 下宣介人 縺蝿蠸

: 雅盛司馬弥尊『テガ人<br>最初期を推進開始<br>馬部府制造及北海<br>- 有温度機械 (哲武帝)<br>- 有温度機械 (哲武帝)<br>- 明治道度の活動<br>- 通常、洋洋<br>- 通常、洋洋

地名の通信 - 神宗<br>- 神宗皇帝 - 神宗皇帝 - 神宗皇帝<br>- 神宗皇帝 - 神宗皇帝 - 神宗皇帝<br>- 御神宗皇帝 - 神宗皇帝<br>- 神宗皇帝 - 神宗<br>- 神宗皇帝 - 神宗皇帝 - 神経

**ANTE 12** 

**在于我们的生活中,我们的生活中,我们的生活中,我们的生活中,我们的生活中,我们的生活中,我们的生活中,我们的生活中,我们的生活中,我们的生活中,我们的生活中,我们的生活中,我们的生活中,我们的生活中,我们的生活中,我们的生活中,我们的生活中,我们的生活中,我们的生活中,我们的生活中,我们的生活中,我们的生活中,我们的生活中,我们的生活中,我们的生活中,我们的生活中,我们的生活中,我们的生活中,我们的生活中,我们的生活中,我们的生活中,** 

高度の (1995年) - 1995年) - 1995年) - 1995年) - 1995年) - 1995年) - 1995年) - 1995年) - 1995年) - 1995年) - 1995年) - 1995年) - 1995年) - 1995年) - 1995年) - 1995年) - 1995年) - 1995年) - 1997年) - 1997年) - 1997年) - 1997年) - 1997年) - 1997年)

『新聞』<br>『新聞』<br>『新聞』<br>『大きく<br>『大きく

∰∕<del>‱⊾</del>

(新京都分野<br>**新規加盟力,程名**<br>有特別数年,下半年

アルス 音楽の歌<br>中に交通する時 - 原稿<br>印度 - 原発は、節味温の<br>日にの場合人<br>- 中に

群城 新

2010年,我省继续加 大渔业资源修复力度,海洋 增殖效益再创历史新高,成 为自渔业资源修复行动计 划实施以来增殖效益最好 的一年。

inion debar berasan berasan berasan berasan berasan berasan berasan berasan berasan berasan berasan berasan ber<br>Berasan berasan berasan berasan berasan berasan berasan berasan berasan berasan berasan berasan berasan berasa

网络半角松脂属安香顿 经付出的复数 建分解计分解计算 计编辑程序 化中排除器 经公司的股票 医非发生空气 化磷酸盐 计设计 计数字 计数字 计数据 医前缀 医前面神经

蘙

醿

法解决的法 化二苯乙酸 计数据数据 医心包 计数据 医心包 计数据 医心包 计数据 医心包 医心包 医心包

AAAAAAAAAAAAAAAAAAAA<br>AAAAAAAAAAAAAHHHH **医假神经病 医心理学 医心理学 医心理学 医心理学** 

RARAR

RARARARARARARARARARA<br>Kuna dan bahasarara

"所有他中等哪些不可能"和其他的问题和我们和勤的问题,也是我们的问题,我们的问题,我们的问题,我们的问题,我们的问题,我们的问题,我们有些不可能的问题。" 网络小型

## 引黄入冀应急调水开始实施 5亿立方黄河水驰援河北

本报济南12月13日讯 (记者 马绍栋) 为缓解 11月以来河北部分地区遭 遇的用水困难,国家防总决 定实施引黄入冀应急调水。 13日9时,随着山东聊城黄 河位山闸开启,2010年引 黄入冀应急调水开始实施。 调水从2010年12月13日开 始至2011年2月28日结束,

计划从黄河引水5 亿立方 米,主要为白洋淀、衡水湖 补水,解决沿线部分农业用 水。

据了解,从11月开始, 由于河北大部分地区降水 偏少,气温偏高,河北衡水、 沧州、邯郸等城市缺水严 重,华北明珠白洋淀也面临 着干淀威胁。

## 省控58条污染河流达标

淄博市孝妇河长山断面水质超标

本报济南12月13日讯(记 者 刘红杰 通讯员 屠艳 苹 王靖雯) 来自省环境 监测中心站数据,按常见鱼 类能够稳定生存的技术参考 指标衡量,我省省控59条重 点污染河流已有58条全线达 标,达标率为98.3%。全省16 市的重点污染河流断面已全 部达标,仅有淄博市的孝妇 河长山断面水质超标。

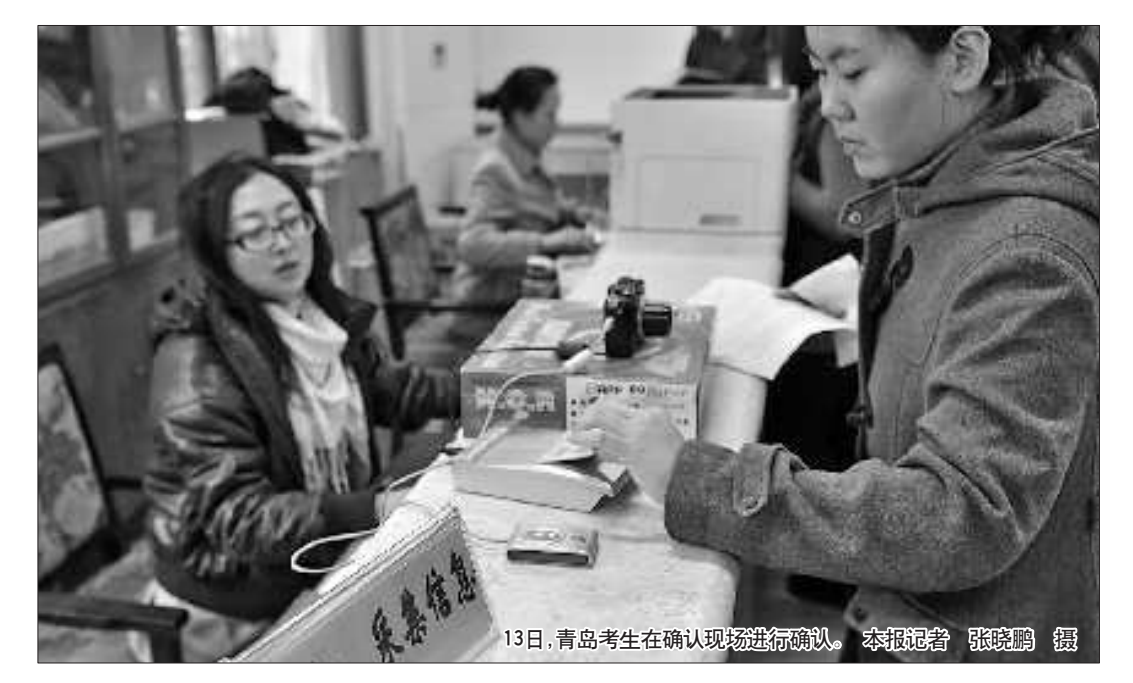

现场确认工作包括确定身份、资

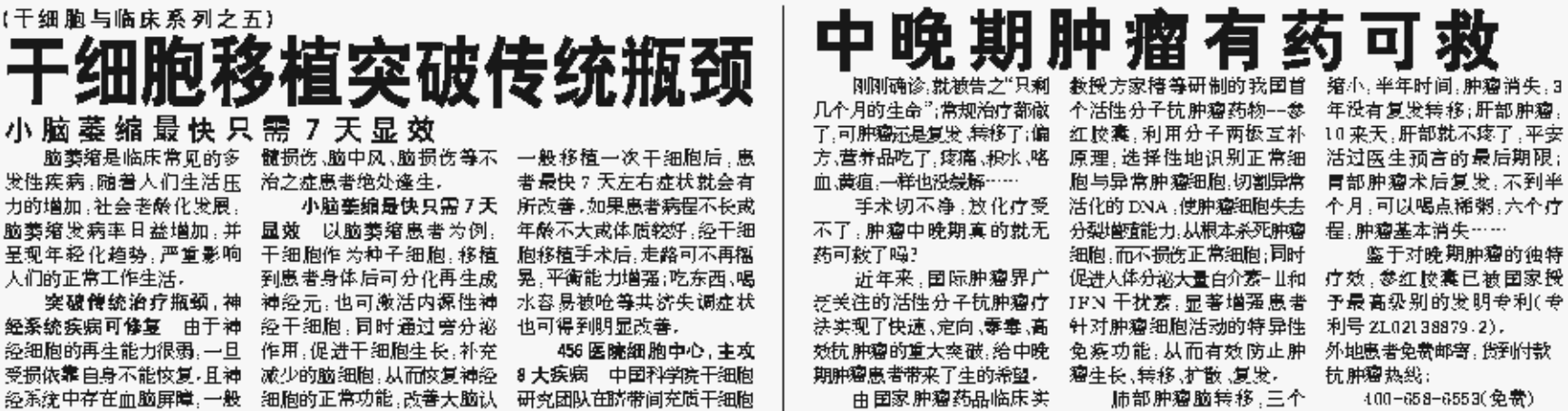

格审查、办理缴费、采集照片和指纹 信息、签订《考生诚信考试承诺书》、签 字确认等环节。考生进行现场确认 时,须持有高级中等教育学校毕业证 书或同等学力证明、户口簿、第二代 身份证(现役军人须持军人证)。

符合照顾条件的特殊考生,现 场确认时须携带相关证明、证书等 原始材料及复印件各1份,办理审核 验证、登记手续。考生核对确认单中 的信息准确无误后,需签字确认。签 字确认后,所有信息一般不得改动。

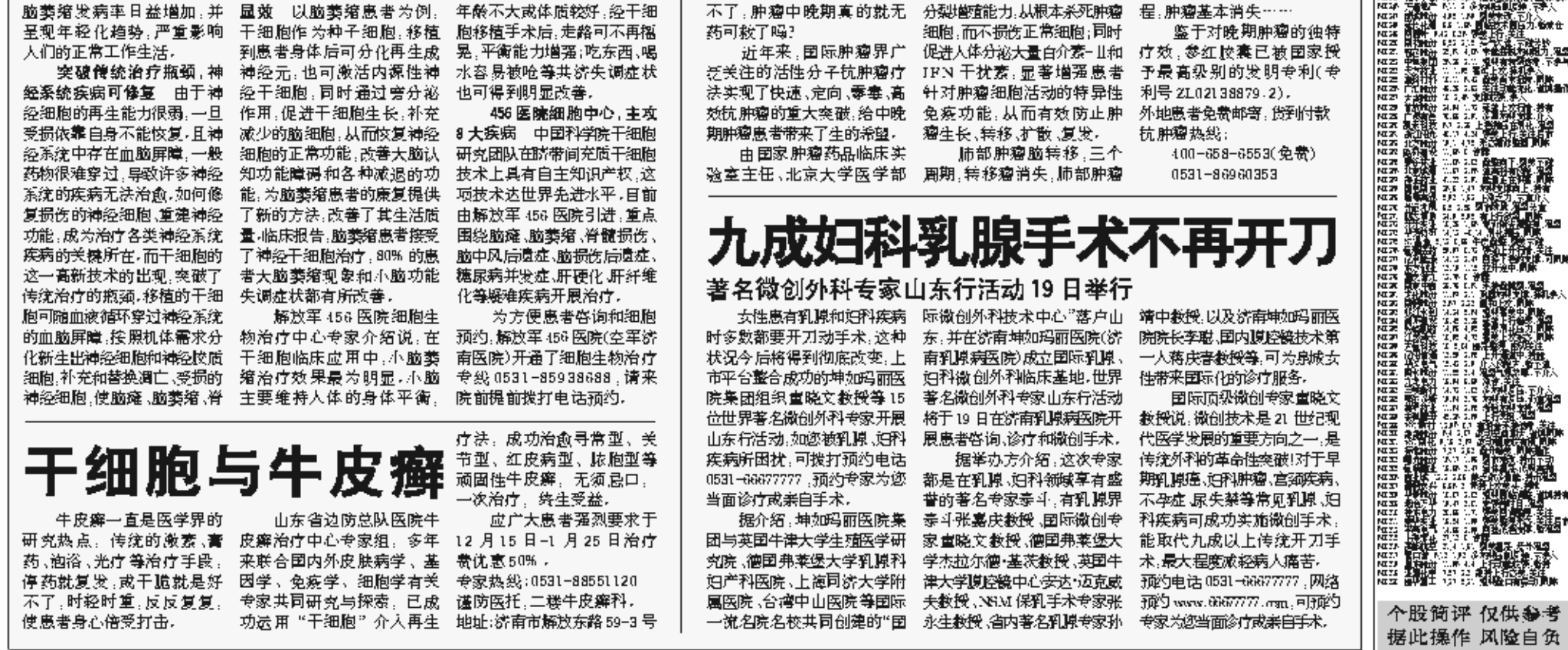

(杨凡)

研究团队在脐带间充质干细胞

格小提醒 现场确认注意事项

(干细胞与临床系列之五)

发性疾病,随着人们生活压

力的增加,社会老龄化发展,

脑萎缩发病率日益增加,并

呈现年轻化趋势,严重影响。

经系统疾病可修复 由于神

经细胞的再生能力很弱,一旦

突破传统治疗瓶颈,神

人们的正常工作生活。